**MINISTERE DE LA COMMUNAUTE FRANCAISE ADMINISTRATION GENERALE DE L'ENSEIGNEMENT ENSEIGNEMENT DE PROMOTION SOCIALE**

# **DOSSIER PEDAGOGIQUE**

# **UNITE D'ENSEIGNEMENT**

# **INFOGRAPHIE : APPLICATIONS MULTIMEDIA**

# **ENSEIGNEMENT SECONDAIRE SUPERIEUR DE TRANSITION**

**CODE : 75 67 21 U21 D2 CODE DU DOMAINE DE FORMATION : 709 DOCUMENT DE REFERENCE INTERRESEAUX**

**Approbation du Gouvernement de la Communauté française du 04 juillet 2017, sur avis conforme du Conseil général**

# **INFOGRAPHIE : APPLICATIONS MULTIMEDIA**

# **ENSEIGNEMENT SECONDAIRE SUPERIEUR DE TRANSITION**

## **1. FINALITES DE L'UNITE D'ENSEIGNEMENT**

#### **1.1. Finalités générales**

Conformément à l'article 7 du décret de la Communauté française du 16 avril 1991, cette unité d'enseignement doit :

- ¨ concourir à l'épanouissement individuel en promouvant une meilleure insertion professionnelle, sociale, culturelle et scolaire ;
- ¨ répondre aux besoins et demandes en formation émanant des entreprises, des administrations, de l'enseignement et d'une manière générale des milieux socioéconomiques et culturels.

#### **1.2. Finalités particulières**

L'unité d'enseignement vise à permettre à l'étudiant :

- ◆ de découvrir les domaines d'application du multimédia ;
- ¨ de s'initier aux techniques et connaissances de bases nécessaires au traitement et à la gestion des données utilisées par les applications multimédia interactives ;
- ◆ de créer des œuvres multimédia interactives intégrant de l'image fixe ou animée, du son, du texte, de la vidéo et de l'image 3D.

#### **2. CAPACITES PREALABLES REQUISES**

#### **2.1. Capacités**

*à partir d'un sujet imposé, en respectant les contraintes techniques esthétiques et les règles du droit relatif à l'image,*

- mobiliser une capacité de production conduisant à prouver :
	- $\bullet$  une mise en page structurée et correcte,
	- $\bullet$  une grande qualité graphique,
	- $\bullet$  une utilisation cohérente et efficace du code « couleur »,
	- une convergence sémantique entre contenus et formes du message,
	- $\bullet$  une typographie adéquate.
- ¨ acquérir et/ou importer des images en mettant en œuvre des moyens techniques appropriés ;
- transformer, calibrer, manipuler et imprimer des images;
- ¨ travailler ses images en tenant compte des règles de composition ;
- ¨ sauvegarder et exporter son projet pour un usage dans d'autres applications graphiques ;
- identifier et choisir les différents formats :
- régler les différents paramètres :
- ¨ retracer les différentes étapes de son travail et en expliquer les buts.
- réaliser une composition graphique combinant textes et dessins ;
- sélectionner la couleur de manière cohérente ;
- ¨ réaliser la mise au net ;
- présenter la maquette :
- appliquer les techniques graphiques adéquates pour reproduire des pictogrammes, symboles, emblèmes, signes, logotypes, labels,… ;
- ¨ gérer et imprimer les documents ;
- ¨ concevoir, réaliser et diffuser une composition comportant ou intégrant des textes, images, objets en veillant à l'optimisation de la mise en page et en appliquant les règles typographiques ;
- personnaliser, utiliser et configurer le système d'exploitation ;
- résoudre des problèmes simples liés au système d'exploitation ;
- envoyer et recevoir un message électronique ;
- naviguer sur un site Internet/Intranet imposé ;
- trouver des informations relatives à un thème donné;
- prendre copie d'informations repérées dans un fichier.

## **2.2 Titres pouvant en tenir lieu**

Attestations de réussite des unités d'enseignement

RECHERCHE GRAPHIQUE EN INFOGRAPHIE **code 61 12 02 U21 D2** et INFOGRAPHIE : IMAGE NUMERIQUE **code 75 67 22 U21 D2** et INFOGRAPHIE : IMAGE VECTORIELLE **code 75 67 23 U21 D2** et INFOGRAPHIE : PUBLICATION ASSISTEE PAR ORDINATEUR **code 75 67 25 U21 D2** et INFORMATIQUE - BASES DE L'INFORMATIQUE **code 75 01 04 U21 D2**

# **3. ACQUIS D'APPRENTISSAGE**

#### **Pour atteindre le seuil de réussite, l'étudiant sera capable :**

*face à un système informatique, sur lequel est installé le logiciel qui a servi à l'apprentissage, en respectant les règles d'utilisation de l'équipement et du matériel informatique et face à une mise en situation,*

- ¨ de présenter le plan et la structuration du site (plan de navigation), d'un CD-Rom ou d'un DVD-Rom ;
- ¨ d'en créer la page d'accueil et les pages secondaires en respectant les règles ergonomiques de base ;
- ◆ d'en assurer le suivi des liens et la mise à jour ;
- de le sauvegarder sur un support choisi ;
- ◆ de le transférer sur un serveur distant.

**Pour la détermination du degré de maîtrise**, il sera tenu compte des critères suivants :

- $\bullet$  l'utilisation judicieuse des commandes appropriées,
- $\triangle$  l'esprit de synthèse.
- ¨ la qualité esthétique, la clarté de la navigation et l'interactivité,
- $\bullet$  le caractère évolutif,
- $\bullet$  le degré d'autonomie atteint.

#### **4. PROGRAMME**

*Sur base d'un projet personnel ou collectif, en tenant compte des règles ergonomiques de base et de la législation notamment celle relative aux droits de propriété intellectuelle et spécifique à la société de l'information*, l'étudiant sera capable :

Pour la conception :

- ◆ de développer une démarche de recherche autonome ;
- ¨ de développer son ouverture d'esprit et sa curiosité intellectuelle pour s'imprégner de la culture propre aux sujets traités ;
- $\bullet$  de rechercher et rassembler les données multimédia à utiliser :
- $\bullet$  de faire preuve de créativité, diversifier, sélectionner et justifier ses ébauches ;
- ¨ d'élaborer un story-board ;
- ¨ d'imaginer et structurer l'interactivité du projet ;
- ¨ d'affiner le projet sur le plan technique, esthétique et financier selon l'ébauche sélectionnée ;
- ¨ d'identifier la chronologie des différentes phases de réalisation ;

Pour la production :

sonore

- ¨ de maîtriser les fonctions essentielles d'un logiciel de retouche sonore (couper, coller, dupliquer) ;
- ¨ de créer une boucle sonore ;
- ¨ d'enregistrer un monologue et/ou un dialogue ;
- ¨ d'importer et traiter des musiques de CD, Mini-Disc, … ;
- ◆ d'appliquer des effets simples ;
- ¨ de reconnaître les différents formats audio ;
- ◆ de convertir les différents formats sonores en fonction des différentes destinations ;
- ¨ de sélectionner le taux d'échantillonnage.

vidéo

- ◆ de capturer des images/séquences vidéo à partir de différentes sources ;
- ¨ d'importer des images/séquences vidéo à partir de différents formats ;
- ¨ de manipuler les outils et les fonctions de base d'un logiciel de montage.

#### CD-Rom/DVD-Rom

- $\bullet$  de choisir un logiciel de développement d'application multimédia ;
- ◆ d'appliquer les procédures d'exportation et d'importation ;
- ¨ d'appliquer une méthode d'archivage ;
- ¨ d'appliquer et paramétrer une fonction préprogrammée (variables et fonctions) ;
- ◆ de respecter les exigences d'un story-board ;
- d'appliquer les hyperliens internes et externes sur image et/ou sur texte ;
- $\bullet$  de créer une structure de navigation ;
- ¨ d'insérer des médias externes (image, son, animation, vidéo, …) et d'en adapter leur format ;
- $\bullet$  de créer un exécutable avec des logiciels de manipulation simple ;
- $\bullet$  de choisir le type de compression approprié ;
- ¨ de tester l'ergonomie et la fiabilité sur différents systèmes ;
- ◆ de résoudre les bogues ;
- $\bullet$  de rédiger la documentation technique (plan, sources, copyright, ...);
- ◆ de créer un master pour la reproduction (CD-Rom, DVD-Rom, etc.).

#### Web

- ◆ de créer un site en se conformant à un mode opératoire ;
- ¨ d'expliquer la syntaxe de base du code html ;
- ¨ d'utiliser un logiciel d'édition de pages Web et d'exploiter les fonctionnalités de base pour mettre en œuvre les procédures et les moyens techniques tels que :
	- $\leftarrow$  les ancres (signets),
	- $\bullet$  les hyperliens internes et externes sur image et/ou sur texte,
	- $\triangleleft$  les outils de navigation,
	- $\bullet$  les listes à puces et/ou numérotées,
	- $\bullet$  les tableaux,
	- $\bullet$  les cadres
	- $\bullet$  les formulaires.
	- $\triangleleft$  les feuilles de style,
	- ◆ les modèles;
- ¨ d'insérer des scripts CGI (retour de formulaire, compteur, etc.) ;
- ¨ d'insérer des médias externes (image, son, animation, vidéo, …) et d'en adapter leur format ;
- ¨ d'être sensibilisé à la conformité du code produit aux normes fixées par le W3C ;
- ¨ de tester le site Web sur différentes plates-formes ;
- ◆ de vérifier la compatibilité des pages Web avec différents navigateurs ;
- ¨ d'assurer le suivi des liens et de les mettre à jour ;
- ¨ d'identifier des serveurs d'hébergement et d'opérer une sélection en fonction des besoins ;
- ¨ de mettre en ligne un site Web sur un serveur (Internet/Intranet), de vérifier l'accessibilité aux différents éléments du site, de remédier aux éventuels problèmes ;
- ¨ d'identifier les différents systèmes de recherche et de référencement ;
- $\triangleleft$  de réserver un nom de domaine ;
- d'adapter le site au serveur ;
- $\bullet$  de mettre à jour le site à distance via le protocole ftp;
- $\bullet$  de rédiger la documentation technique (plan, sources, copyright, ...).

# **5. CHARGE DE COURS**

Le chargé de cours sera un enseignant ou un expert.

L'expert devra justifier de compétences particulières issues d'une expérience professionnelle actualisée en relation avec le programme du présent dossier pédagogique.

## **6. CONSTITUTION DES GROUPES OU REGROUPEMENT.**

Il est recommandé de ne pas dépasser plus de deux étudiants par poste de travail.

## **7. HORAIRE MINIMUM DE L'UNITE D'ENSEIGNEMENT**

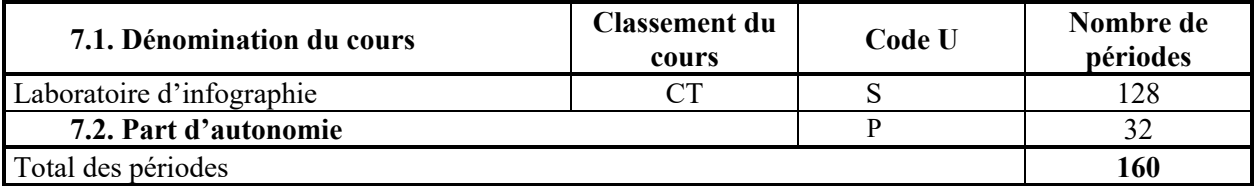